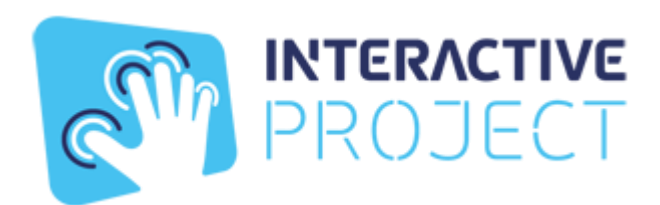

## **Описание функциональных характеристик- Образовательный интеграционный комплекс развивающий интерактивный пол Interactive-project**

Функциональные характеристики заключаются в подсветке пола проектором. Проектор меняет цвет подсветки в зависимости от выбранного игрового режима.

На проекции пола используется изображение игры с графическими моделями сценариев. В играх используются графические модели животных и геометрических фигур и другие.

## **Функциональные характеристики меню управления песочницей**

Все управление производится с помощью клавиатуры: Выбор сценария: нажать стрелку влево или вправо Запуск сценария: кликнуть мышкой по выбранному сценарию Опции сценария: F1 для включения и выключения опций Переключение сценария: на клавиатуре стрелки влево и вправо Выход из сценария: Alt+F4 Выход из по : Alt+F4